# Threading 1

### last time

proportional share scheduling — lottery

Linux's completely fair scheduling

virtual time heuristics for bonus for not wanting the CPU heuristics for adjusting time quantum

real-time and earliest deadline first scheduling

started threads

a threading race

## lottery scheduler assignment

new system call: getprocessesinfo copy info from process table into user space

new system call: settickets set number of tickets for current process should be inherited by fork

scheduler: choose pseudorandom weighted by tickets caution! no floating point

```
void *ComputePi(void *argument) { ... }
void *PrintClassList(void *argument) { ... }
int main() {
    pthread_t pi_thread, list_thread;
    pthread_create(&pi_thread, NULL, ComputePi, NULL);
    pthread_create(&list_thread, NULL, PrintClassList, NULL);
    ... /* more code */
}
```

run ComputePi and PrintClassList at the same time

```
void thread identifier — used to perform operations on thread later
void 
int main() {
    pthread_t pi_thread, list_thread;
    pthread_create(&pi_thread, NULL, ComputePi, NULL);
    pthread_create(&list_thread, NULL, PrintClassList, NULL);
    ... /* more code */
}
```

run ComputePi and PrintClassList at the same time

```
vo function to run — thread starts here, terminate if function returns
int main() {
    pthread_t pi_thread, list_thread;
    pthread_create(&pi_thread, NULL, ComputePi, NULL);
    pthread_create(&list_thread, NULL, PrintClassList, NULL);
    ... /* more code */
}
```

run ComputePi and PrintClassList at the same time

```
void *( thread attributes (extra settings) and function argument
void *)
int main() {
    pthread_t pi_thread, list_thread;
    pthread_create(&pi_thread, NULL, ComputePi, NULL);
    pthread_create(&list_thread, NULL, PrintClassList, NULL);
    ... /* more code */
}
```

run ComputePi and PrintClassList at the same time

# a threading race

```
#include <pthread.h>
#include <stdio.h>
void *print_message(void *ignored_argument) {
    printf("In_the_thread\n");
    return NULL;
int main() {
    printf("About_to_start_thread\n");
    pthread_t the_thread;
    pthread_create(&the_thread, NULL, print_message, NULL);
    printf("Done_starting_thread\n");
    return 0;
```

My machine: outputs In the thread about 4% of the time. What happened?

#### a race

returning from main exits the entire process (all threads)

race: main's return 0 or print\_message's printf first?

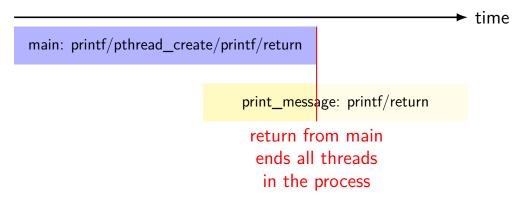

# fixing the race (version 1)

```
#include <pthread.h>
#include <stdio.h>
void *print_message(void *ignored_argument) {
    printf("In_the_thread\n");
    return NULL;
int main() {
    printf("About_to_start_thread\n");
    pthread_t the_thread;
    pthread_create(&the_thread, NULL, print_message, NULL);
    printf("Done_starting_thread\n");
    pthread_join(the_thread, NULL); /* WAIT FOR THREAD */
    return 0;
```

# fixing the race (version 2; not recommended)

```
#include <pthread.h>
#include <stdio.h>
void *print_message(void *ignored_argument) {
    printf("In_the_thread\n");
    return NULL;
int main() {
    printf("About_to_start_thread\n");
    pthread_t the_thread;
    pthread_create(&the_thread, NULL, print_message, NULL);
    printf("Done_starting_thread\n");
    pthread_exit(NULL);
```

# pthread\_join, pthread\_exit

pthread\_join: wait for thread, returns its return value like waitpid, but for a thread return value is pointer to anything

pthread\_exit: exit current thread, returning a value
 like exit or returning from main, but for a single thread
 same effect as returning from function passed to pthread\_create

# passing thread IDs (1)

```
DataType items[1000];
void *thread_function(void *argument) {
    int thread_id = (int) argument;
    int start = 500 * thread id;
    int end = start + 500;
    for (int i = start; i < end; ++i) {</pre>
        DoSomethingWith(items[i]);
    }
void run threads() {
    vector<pthread_t> threads(2);
    for (int i = 0; i < 2; ++i) {</pre>
        pthread_create(&threads[i], NULL,
            thread_function, (void*) i);
    }
```

# passing thread IDs (1)

```
DataType items[1000];
void *thread_function(void *argument) {
    int thread_id = (int) argument;
    int start = 500 * thread id;
    int end = start + 500;
    for (int i = start; i < end; ++i) {</pre>
        DoSomethingWith(items[i]);
    }
void run threads() {
    vector<pthread_t> threads(2);
    for (int i = 0; i < 2; ++i) {</pre>
        pthread_create(&threads[i], NULL,
            thread_function, (void*) i);
    }
```

# passing thread IDs (2)

```
DataType items[1000];
int num_threads;
void *thread_function(void *argument) {
    int thread_id = (int) argument;
    int start = thread_id * (1000 / num_threads);
    int end = start + (1000 / num threads);
    if (thread_id == num_threads - 1) end = 1000;
    for (int i = start; i < end; ++i) {</pre>
        DoSomethingWith(items[i]);
    }
void run threads() {
    vector<pthread t> threads(num threads);
    for (int i = 0; i < num_threads; ++i) {</pre>
        pthread create(&threads[i], NULL,
            thread function, (void*) i);
    }
```

# passing thread IDs (2)

```
DataType items[1000];
int num_threads;
void *thread_function(void *argument) {
    int thread_id = (int) argument;
    int start = thread_id * (1000 / num_threads);
    int end = start + (1000 / num threads);
    if (thread_id == num_threads - 1) end = 1000;
    for (int i = start; i < end; ++i) {</pre>
        DoSomethingWith(items[i]);
    }
void run threads() {
    vector<pthread t> threads(num threads);
    for (int i = 0; i < num_threads; ++i) {</pre>
        pthread create(&threads[i], NULL,
            thread function, (void*) i);
    }
```

## passing data structures

```
class ThreadInfo {
public:
    . . .
};
void *thread_function(void *argument) {
    ThreadInfo *info = (ThreadInfo *) argument;
    . . .
    delete info;
void run threads(int N) {
    vector<pthread t> threads(num threads);
    for (int i = 0; i < num threads; ++i) {</pre>
        pthread create(&threads[i], NULL,
            thread function, (void *) new ThreadInfo(...);
    }
```

## passing data structures

```
class ThreadInfo {
public:
    . . .
};
void *thread_function(void *argument) {
    ThreadInfo *info = (ThreadInfo *) argument;
    . . .
    delete info;
void run threads(int N) {
    vector<pthread t> threads(num threads);
    for (int i = 0; i < num threads; ++i) {</pre>
        pthread create(&threads[i], NULL,
            thread function, (void *) new ThreadInfo(...);
    }
```

# what's wrong with this?

```
/* omitted: headers, using statements */
void *create_string(void *ignored_argument) {
  string result;
  result = ComputeString();
  return &result:
int main() {
  pthread_t the_thread;
  pthread_create(&the_thread, NULL, get_string, NULL);
  string *string_ptr;
  pthread_join(the_thread, &string_ptr);
  cout << "string_is_" << *string_ptr;</pre>
```

#### program memory

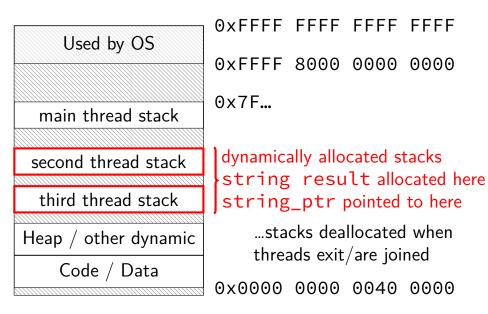

#### program memory

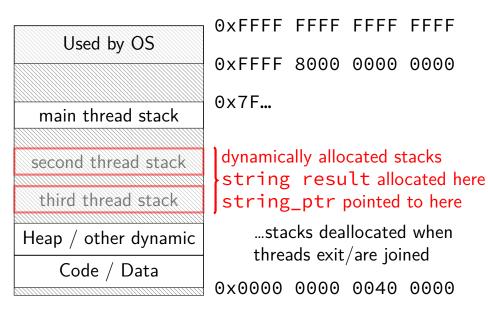

## thread resources

to create a thread, allocate:

new stack (how big???)

thread control block

pthreads: by default need to join thread to deallocate everything thread kept around to allow collecting return value

# pthread\_detach

```
void *show_progress(void * ...) { ... }
void spawn_show_progress_thread() {
    pthread_t show_progress_thread;
    pthread_create(&show_progress_thread, NULL, show_progress, NULL)
    pthread_detach(show_progress_thread);
}
int main() {
    spawn_show_progress_thread();
    do_other_stuff();
    ...
}
```

# starting threads detached

```
void *show_progress(void * ...) { ... }
void spawn_show_progress_thread() {
    pthread_t show_progress_thread;
    pthread_attr_t attrs;
    pthread_attr_init(&attrs);
    pthread_attr_setdetachstate(&attrs, PTHREAD_CREATE_DETACHED);
    pthread_create(&show_progress_thread, attrs, show_progress, NULL
    pthread_attr_destroy(&attrs);
```

## setting stack sizes

```
void *show_progress(void * ...) { ... }
void spawn_show_progress_thread() {
    pthread_t show_progress_thread;
    pthread_attr_t attrs;
    pthread_attr_init(&attrs);
    pthread_attr_setstacksize(&attrs, 32 * 1024 /* bytes */);
    pthread_create(&show_progress_thread, NULL, show_progress,
```

## sum example (to global)

```
int values[1024];
int results[2];
void *sum_thread(void *argument) {
    int id = (int) argument;
    int sum = 0;
    for (int i = id * 512; i < (id + 1) * 512; ++i) {</pre>
        sum += values[i];
    }
    results[id] = sum;
    return NULL;
}
int sum_all() {
    pthread_t thread[2];
    for (int i = 0; i < 2; ++i) {</pre>
        pthread_create(&threads[i], NULL, sum_thread, (void *) i);
    for (int i = 0; i < 2; ++i)
        pthread_join(threads[i], NULL);
    return results[0] + results[1];
}
```

## sum example (to global)

```
values, results: global variables — shared
int values[1024];
int results[2];
void *sum_thread(void *argument) {
    int id = (int) argument:
    int sum = 0;
    for (int i = id * 512; i < (id + 1) * 512; ++i) {
        sum += values[i];
    }
    results[id] = sum;
    return NULL;
}
int sum_all() {
    pthread_t thread[2];
    for (int i = 0; i < 2; ++i) {</pre>
        pthread_create(&threads[i], NULL, sum_thread, (void *) i);
    for (int i = 0; i < 2; ++i)
        pthread_join(threads[i], NULL);
    return results[0] + results[1];
}
```

```
int values[1024];
struct ThreadInfo {
    int start, end, result;
};
void *sum_thread(void *argument) {
    ThreadInfo *my_info = (ThreadInfo *) argument;
    int sum = 0;
    for (int i = my_info->start; i < my_info->end; ++i) {
        sum += values[i];
    my_info->result = sum;
    return NULL;
int sum_all() {
    pthread_t thread[2]; ThreadInfo info[2];
    for (int i = 0; i < 2; ++i) {</pre>
        info[i].start = i*512; info[i].end = (i+1)*512;
        pthread_create(&threads[i], NULL, sum_thread, &info[i]);
    for (int i = 0; i < 2; ++i)
        pthread_join(threads[i], NULL);
    return info[0].result + info[1].result;
```

```
int values[1024];
                  values: global variable — shared
struct ThreadInfo
    int start, end, result;
};
void *sum_thread(void *argument) {
    ThreadInfo *my_info = (ThreadInfo *) argument;
    int sum = 0;
    for (int i = my_info->start; i < my_info->end; ++i) {
        sum += values[i];
    my_info->result = sum;
    return NULL;
int sum_all() {
    pthread_t thread[2]; ThreadInfo info[2];
    for (int i = 0; i < 2; ++i) {</pre>
        info[i].start = i*512; info[i].end = (i+1)*512;
        pthread_create(&threads[i], NULL, sum_thread, &info[i]);
    for (int i = 0; i < 2; ++i)
        pthread_join(threads[i], NULL);
    return info[0].result + info[1].result;
```

```
int values[1024];
struct ThreadInfo {
    int start, end, result;
};
void *sum_thread(void *argument) {
    ThreadInfo *my_info = __(ThreadInfo *) argument:
    int sum = 0;
                           my_info: pointer to sum_all's stack
    for (int i = my_info->
        sum += values[i]; only okay because sum all waits!
    my_info->result = sum;
    return NULL;
int sum_all() {
    pthread_t thread[2]; ThreadInfo info[2];
    for (int i = 0; i < 2; ++i) {
        info[i].start = i*512; info[i].end = (i+1)*512;
        pthread_create(&threads[i], NULL, sum_thread, &info[i]);
    for (int i = 0; i < 2; ++i)
        pthread_join(threads[i], NULL);
    return info[0].result + info[1].result;
```

```
int values[1024];
struct ThreadInfo {
    int start, end, result;
};
void *sum_thread(void *argument) {
    ThreadInfo *my_info = (ThreadInfo *) argument;
    int sum = 0;
    for (int i = my_info->start; i < my_info->end; ++i) {
        sum += values[i];
    my_info->result = sum;
    return NULL;
int sum all() {
    pthread_t thread[2]; ThreadInfo info[2];
    for (int i = 0; i < 2; ++i) {</pre>
        info[i].start = i*512; info[i].end = (i+1)*512;
        pthread_create(&threads[i], NULL, sum_thread, &info[i]);
    for (int i = 0; i < 2; ++i)
        pthread_join(threads[i], NULL);
    return info[0].result + info[1].result;
```

# program memory (to main stack, global values)

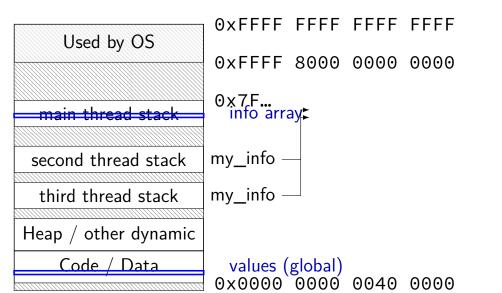

```
struct ThreadInfo { int *values; int start; int end; int result };
void *sum thread(void *argument) {
    ThreadInfo *my_info = (ThreadInfo *) argument;
    int sum = 0;
    for (int i = my_info->start; i < my_info->end; ++i) {
        sum += my_info->values[i];
    }
   my info->result = sum;
    return NULL;
int sum_all(int *values) {
    ThreadInfo info[2]; pthread_t thread[2];
    for (int i = 0; i < 2; ++i) {</pre>
        info[i].values = values; info[i].start = i*512; info[i].end = (i+1)*512;
        pthread_create(&threads[i], NULL, sum_thread, (void *) &info[i]);
    }
    for (int i = 0; i < 2; ++i)
        pthread_join(threads[i], NULL);
    return info[0].result + info[1].result;
}
```

```
struct ThreadInfo { int *values; int start; int end; int result };
void *sum thread(void *argument) {
    ThreadInfo *my_info = (ThreadInfo *) argument;
    int sum = 0;
    for (int i = my_info->start; i < my_info->end; ++i) {
        sum += my_info->values[i];
    }
   my info->result = sum;
    return NULL;
int sum_all(int *values) {
    ThreadInfo info[2]; pthread_t thread[2];
    for (int i = 0; i < 2; ++i) {</pre>
        info[i].values = values; info[i].start = i*512; info[i].end = (i+1)*512;
        pthread_create(&threads[i], NULL, sum_thread, (void *) &info[i]);
    }
    for (int i = 0; i < 2; ++i)
        pthread_join(threads[i], NULL);
    return info[0].result + info[1].result;
}
```

```
struct ThreadInfo { int *values; int start; int end; int result };
void *sum thread(void *argument) {
    ThreadInfo *my_info = (ThreadInfo *) argument;
    int sum = 0;
    for (int i = my_info->start; i < my_info->end; ++i) {
        sum += my_info->values[i];
    }
   my info->result = sum;
    return NULL;
int sum_all(int *values) {
    ThreadInfo info[2]; pthread_t thread[2];
    for (int i = 0; i < 2; ++i) {</pre>
        info[i].values = values; info[i].start = i*512; info[i].end = (i+1)*512;
        pthread_create(&threads[i], NULL, sum_thread, (void *) &info[i]);
    }
    for (int i = 0; i < 2; ++i)
        pthread_join(threads[i], NULL);
    return info[0].result + info[1].result;
}
```

```
struct ThreadInfo { int *values; int start; int end; int result };
void *sum thread(void *argument) {
    ThreadInfo *my_info = (ThreadInfo *) argument;
    int sum = 0;
    for (int i = my_info->start; i < my_info->end; ++i) {
        sum += my_info->values[i];
   my info->result = sum;
    return NULL;
int sum_all(int *values) {
    ThreadInfo info[2]; pthread_t thread[2];
    for (int i = 0; i < 2; ++i) {</pre>
        info[i].values = values; info[i].start = i*512; info[i].end = (i+1)*512;
        pthread_create(&threads[i], NULL, sum_thread, (void *) &info[i]);
    }
    for (int i = 0; i < 2; ++i)
        pthread_join(threads[i], NULL);
    return info[0].result + info[1].result;
}
```

## program memory (to main stack)

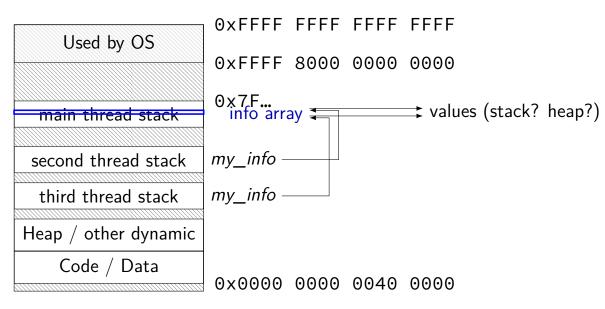

## sum example (on heap)

```
struct ThreadInfo { pthread_t thread; int *values; int start; int end; int result ]
void *sum_thread(void *argument) {
    . . .
ThreadInfo *start_sum_all(int *values) {
    ThreadInfo *info = new ThreadInfo[2];
    for (int i = 0; i < 2; ++i) {
        info[i].values = values; info[i].start = i*512; info[i].end = (i+1)*512;
        pthread_create(&info[i].thread, NULL, sum_thread, (void *) &info[i]);
    return info;
void finish_sum_all(ThreadInfo *info) {
    for (int i = 0; i < 2; ++i)
        pthread_join(info[i].thread, NULL);
    int result = info[0].result + info[1].result;
    delete[] info;
    return result;
}
```

## sum example (on heap)

```
struct ThreadInfo { pthread_t thread; int *values; int start; int end; int result ]
void *sum_thread(void *argument) {
    . . .
ThreadInfo *start_sum_all(int *values) {
    ThreadInfo *info = new ThreadInfo[2];
    for (int i = 0; i < 2; ++i) {
        info[i].values = values; info[i].start = i*512; info[i].end = (i+1)*512;
        pthread_create(&info[i].thread, NULL, sum_thread, (void *) &info[i]);
    return info;
void finish_sum_all(ThreadInfo *info) {
    for (int i = 0; i < 2; ++i)
        pthread_join(info[i].thread, NULL);
    int result = info[0].result + info[1].result;
    delete[] info;
    return result;
}
```

## sum example (on heap)

```
struct ThreadInfo { pthread_t thread; int *values; int start; int end; int result ]
void *sum_thread(void *argument) {
    . . .
ThreadInfo *start_sum_all(int *values) {
    ThreadInfo *info = new ThreadInfo[2];
    for (int i = 0; i < 2; ++i) {
        info[i].values = values; info[i].start = i*512; info[i].end = (i+1)*512;
        pthread_create(&info[i].thread, NULL, sum_thread, (void *) &info[i]);
    return info;
void finish_sum_all(ThreadInfo *info) {
    for (int i = 0; i < 2; ++i)
        pthread_join(info[i].thread, NULL);
    int result = info[0].result + info[1].result;
    delete[] info;
    return result;
}
```

## program memory (on heap)

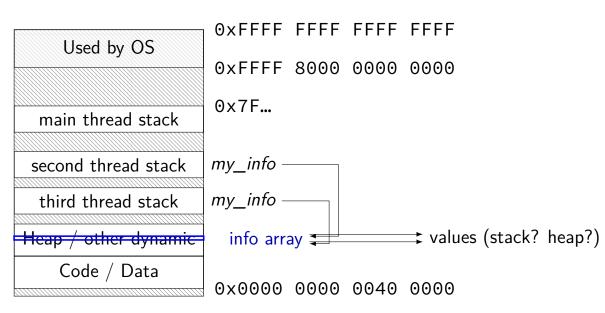

#### a note on error checking

#### from pthread\_create manpage:

#### ERRORS

EAGAIN Insufficient resources to create another thread, or a system-imposed limit on the number of threads was encountered. The latter case may occur in two ways: the RLIMIT\_NPROC soft resource limit (set via setrlimit(2)), which limits the number of process for a real user ID, was reached; or the kernel's system-wide limit on the number of threads, <u>/proc/sys/kernel/threadsmax</u>, was reached.

EINVAL Invalid settings in attr.

EPERM No permission to set the scheduling policy and parameters specified in attr.

#### special constants for return value

same pattern for many other pthreads functions

will often omit error checking in slides for brevity

## error checking pthread\_create

```
int error = pthread_create(...);
if (error != 0) {
    /* print some error message */
}
```

#### the correctness problem

schedulers introduce non-determinism scheduler might run threads in any order

scheduler can switch threads at any time

worse with threads on multiple cores cores not precisely synchronized (stalling for caches, etc., etc.) different cores happen in different order each time

makes reliable testing very difficult

solution: correctness by design

## example application: ATM server

commands: withdraw, deposit

one correctness goal: don't lose money

## **ATM server**

```
(pseudocode)
ServerLoop() {
    while (true) {
        ReceiveRequest(&operation, &accountNumber, &amount);
        if (operation == DEPOSIT) {
            Deposit(accountNumber, amount);
        } else ...
    }
Deposit(accountNumber, amount) {
    account = GetAccount(accountId);
    account->balance += amount;
    StoreAccount(account);
```

## a threaded server?

...

```
Deposit(accountNumber, amount) {
    account = GetAccount(accountId);
    account->balance += amount;
    StoreAccount(account);
```

maybe Get/StoreAccount can be slow? read/write disk sometimes? contact another server sometimes?

maybe lots of requests to process? maybe real logic has more checks than Deposit()

all reasons to handle multiple requests at once

 $\rightarrow$  many threads all running the server loop

## multiple threads

```
main() {
    for (int i = 0; i < NumberOfThreads; ++i) {</pre>
        pthread_create(&server_loop_threads[i], NULL,
                        ServerLoop, NULL);
    }
ServerLoop() {
    while (true) {
        ReceiveRequest(&operation, &accountNumber, &amount);
        if (operation == DEPOSIT) {
            Deposit(accountNumber, amount);
        } else ...
    }
```

#### a side note

why am I spending time justifying this?

multiple threads for something like this make things much trickier we'll be learning why...

#### the lost write

| account—>balance += amount                                   | ; (in two threads, same account)                                                                                                    |
|--------------------------------------------------------------|----------------------------------------------------------------------------------------------------|
| Thread A                                                     | Thread B                                                                                                    |
| <pre>mov account-&gt;balance, %ra&gt; add amount, %rax</pre> | < compared with the second second sec |
| cont                                                         | ext switch                                                                                                    |
|                                                              | add amount, %rax                                                                                                    |
| <pre>mov %rax, account-&gt;balance</pre>                     | ext switch —                                                                                                    |
| cont                                                         | ext switch<br>mov %rax, account->balance                                                                                                    |

#### the lost write

| <pre>account-&gt;balance += amount;</pre>                 | (in two threads, same account)                            |
|-----------------------------------------------------------|-----------------------------------------------------------|
| Thread A                                                  | Thread B                                                  |
| <pre>mov account-&gt;balance, %rax add amount, %rax</pre> |                                                           |
| context                                                   | <pre>mov account-&gt;balance, %rax add amount, %rax</pre> |
| mov %rax, account->balance                                |                                                           |
| lost write to balance                                     | mov %rax, account->balance                                |
|                                                           | "winner" of the race                                      |

## the lost write

| <pre>account-&gt;balance += amount;</pre>                 | (in two threads, same account)                                           |  |
|-----------------------------------------------------------|--------------------------------------------------------------------------|--|
| Thread A                                                  | Thread B                                                                 |  |
| <pre>mov account-&gt;balance, %rax add amount, %rax</pre> |                                                                          |  |
| context                                                   | <pre>switch<br/>mov account-&gt;balance, %rax<br/>add amount, %rax</pre> |  |
| mov %rax, account->balance                                | switch                                                                   |  |
| lost write to balance                                     | mov %rax, account->balance                                               |  |
|                                                           | "winner" of the race                                                     |  |
| lost track of thread A's money                            |                                                                          |  |

## thinking about race conditions (1)

what are the possible values of x?

 $\begin{array}{l} \mbox{(initially } x = y = 0) \\ \hline \mbox{Thread A} & \mbox{Thread B} \\ \hline \hline x \leftarrow 1 & y \leftarrow 2 \end{array} \end{array}$ 

## thinking about race conditions (1)

what are the possible values of x?

(initially x = y = 0) Thread A Thread B  $x \leftarrow 1 \qquad y \leftarrow 2$ 

must be 1. Thread B can't do anything

## thinking about race conditions (2)

what are the possible values of x?

(initially x = y = 0) Thread A Thread B  $x \leftarrow y + 1$   $y \leftarrow 2$  $y \leftarrow y \times 2$ 

## thinking about race conditions (2)

what are the possible values of x?

(initially x = y = 0) Thread A Thread B  $x \leftarrow y + 1$   $y \leftarrow 2$  $y \leftarrow y \times 2$ 

1 or 3 or 5 (non-deterministic)

## thinking about race conditions (3)

what are the possible values of x?

(initially x = y = 0) Thread A Thread B  $x \leftarrow 1$   $x \leftarrow 2$ 

## thinking about race conditions (3)

what are the possible values of x?

(initially x = y = 0) Thread A Thread B  $x \leftarrow 1$   $x \leftarrow 2$ 

1 or 2

## thinking about race conditions (3)

what are the possible values of x?

(initially x = y = 0) Thread A Thread B  $x \leftarrow 1$   $x \leftarrow 2$ 

1 or 2

...but why not 3? maybe each bit of x assigned seperately?

#### atomic operation

*atomic operation* = operation that runs to completion or not at all

we will use these to let threads work together

most machines: loading/storing words is atomic so can't get 3 from  $x \leftarrow 1$  and  $x \leftarrow 2$  running in parallel

but some instructions are not atomic one example: normal x86 add constant to memory

# lost adds (program)

```
.global update_loop
update_loop:
    addl $1, the_value // the_value (global variable) += 1
    dec %rdi // argument 1 -= 1
    jg update_loop // if argument 1 >= 0 repeat
    ret
```

```
int the_value;
extern void *update_loop(void *);
int main(void) {
    the_value = 0;
    pthread_t A, B;
    pthread_create(&A, NULL, update_loop, (void*) 1000000);
    pthread_create(&B, NULL, update_loop, (void*) 1000000);
    pthread_join(A, NULL);
    pthread_join(B, NULL);
    pthread_join(B, NULL);
    // expected result: 1000000 + 1000000 = 2000000
    printf("the_value_=_%d\n", the_value);
```

## lost adds (results)

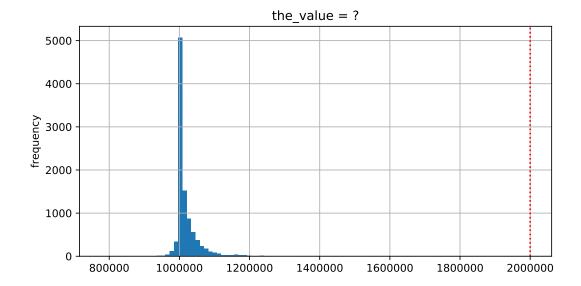

### but how?

probably not possible on single core exceptions can't occur in the middle of add instruction

...but 'add to memory' implemented with multiple steps still needs to load, add, store internally can be interleaved with what other cores do

### but how?

probably not possible on single core exceptions can't occur in the middle of add instruction

...but 'add to memory' implemented with multiple steps still needs to load, add, store internally can be interleaved with what other cores do

(and actually it's more complicated than that — we'll talk later)

#### so, what is actually atomic

for now we'll assume: load/stores of 'words' (64-bit machine = 64-bits words)

in general: processor designer will tell you

their job to design caches, etc. to work as documented

## too much milk

roommates Alice and Bob want to keep fridge stocked with milk:

| time                                     | Alice                           | Bob                             |
|------------------------------------------|---------------------------------|---------------------------------|
| 3:00                                     | look in fridge. no milk         |                                 |
| 3:05                                     | leave for store                 |                                 |
| 3:10                                     | arrive at store                 | look in fridge. no milk         |
| 3:15                                     | buy milk                        | leave for store                 |
| 3:20                                     | return home, put milk in fridge | arrive at store                 |
| 3:25                                     |                                 | buy milk                        |
| 3:30                                     |                                 | return home, put milk in fridge |
| how can Alice and Bob coordinate better? |                                 |                                 |

## too much milk "solution" 1 (algorithm)

```
leave a note: "I am buying milk"
place before buying
remove after buying
don't try buying if there's a note
```

```
\approx setting/checking a variable (e.g. "note = 1")
with atomic load/store of variable
```

```
if (no milk) {
    if (no note) {
        leave note;
        buy milk;
        remove note;
    }
}
```

### too much milk "solution" 1 (timeline)

```
Alice
if (no milk) {
    if (no note) {
                            if (no milk) {
                                 if (no note) {
        leave note;
        buy milk;
        remove note;
    }
                                 }
                             }
```

Bob

leave note; buy milk; remove note;

45

## too much milk "solution" 2 (algorithm)

intuition: leave note when buying or checking if need to buy

```
leave note;
if (no milk) {
    if (no note) {
        buy milk;
    }
}
remove note;
```

#### too much milk: "solution" 2 (timeline)

```
Alice
leave note;
if (no milk) {
    if (no note) {
        buy milk;
     }
}
remove note;
```

#### too much milk: "solution" 2 (timeline)

```
Alice
leave note;
if (no milk) {
    if (no note) { ← but there's always a note
        buy milk;
    }
}
remove note;
```

#### too much milk: "solution" 2 (timeline)

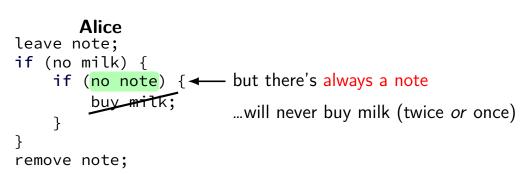

# "solution" 3: algorithm

intuition: label notes so Alice knows which is hers (and vice-versa) computer equivalent: separate noteFromAlice and noteFromBob variables

```
Alice
leave note from Alice;
if (no milk) {
    if (no note from Bob) {
        buy milk
    }
}
remove note from Alice;
```

```
Bob
leave note from Bob;
if (no milk) {
    if (no note from Alice)
        buy milk
    }
}
remove note from Bob;
```

#### too much milk: "solution" 3 (timeline)

```
Alice
                                       Bob
leave note from Alice
if (no milk) {
                              leave note from Bob
    if (no note from Bob) {
        buy milk
    }
                              if (no milk) {
                                   if (no note from Alice) {
                                       buy mit
                                   }
                              }
                              remove note from Bob
remove note from Alice
```

#### too much milk: is it possible

is there a solutions with writing/reading notes?  $\approx$  loading/storing from shared memory

yes, but it's not very elegant

```
Alice
leave note from Alice
while (note from Bob) {
    do nothing
}
if (no milk) {
    buy milk
}
remove note from Alice
```

#### Bob

```
leave note from Bob
if (no note from Alice) {
    if (no milk) {
        buy milk
    }
}
remove note from Bob
```

```
Alice
                                             Bob
leave note from Alice
                                  leave note from Bob
while (note from Bob) {
                                  if (no note from Alice) {
    do nothing
                                      if (no milk) {
                                          buy milk
}
   (no milk) {
                                      }
    buy milk
                                  }
}
                                  remove note from Bob
remove note from Alice
exercise (hard): prove (in)correctness
```

51

```
Alice
                                             Bob
leave note from Alice
                                  leave note from Bob
while (note from Bob) {
                                  if (no note from Alice) {
    do nothing
                                      if (no milk) {
                                          buy milk
}
   (no milk) {
                                      }
    buy milk
                                  }
}
                                  remove note from Bob
remove note from Alice
exercise (hard): prove (in)correctness
```

51

```
Alice
                                              Bob
leave note from Alice
                                  leave note from Bob
while (note from Bob) {
                                  if (no note from Alice) {
    do nothing
                                      if (no milk) {
                                           buy milk
}
if (no milk) {
                                      }
    buy milk
                                  }
}
                                  remove note from Bob
remove note from Alice
exercise (hard): prove (in)correctness
exercise (hard): extend to three people
```

## Peterson's algorithm

general version of solution

see, e.g., Wikipedia

we'll use special hardware support instead

#### some definitions

**mutual exclusion**: ensuring only one thread does a particular thing at a time

like checking for and, if needed, buying milk

#### some definitions

**mutual exclusion**: ensuring only one thread does a particular thing at a time

like checking for and, if needed, buying milk

**critical section**: code that exactly one thread can execute at a time

result of critical section

#### some definitions

**mutual exclusion**: ensuring only one thread does a particular thing at a time

like checking for and, if needed, buying milk

**critical section**: code that exactly one thread can execute at a time

result of critical section

**lock**: object only one thread can hold at a time interface for creating critical sections

## the lock primitive

```
Lock(MilkLock);
if (no milk) {
    buy milk
}
Unlock(MilkLock);
```

# pthread mutex

#include <pthread.h>

```
pthread_mutex_t MilkLock;
pthread_mutex_init(&MilkLock, NULL);
...
pthread_mutex_lock(&MilkLock);
if (no milk) {
    buy milk
}
pthread_mutex_unlock(&MilkLock);
```

# xv6 spinlocks

```
#include "spinlock.h"
...
struct spinlock MilkLock;
initlock(&MilkLock, "name_for_debugging");
...
acquire(&MilkLock);
if (no milk) {
    buy milk
}
release(&MilkLock);
```

## C++ containers and locking

can you use a vector from multiple threads?

...question: how is it implemented?

## C++ containers and locking

can you use a vector from multiple threads?

...question: how is it implemented? dynamically allocated array reallocated on size changes

## C++ containers and locking

can you use a vector from multiple threads?

...question: how is it implemented? dynamically allocated array reallocated on size changes

can access from multiple threads ...as long as not being resized?

#### C++ standard rules for containers

multiple threads can read anything at the same time

can only read element if no other thread is modifying it

can only add/remove elements if no other threads are accessing container

some exceptions, read documentation really carefully

## implementing locks: single core

intuition: context switch only happens on interrupt timer expiration, I/O, etc. causes OS to run

solution: disable them reenable on unlock

# implementing locks: single core

intuition: context switch only happens on interrupt timer expiration, I/O, etc. causes OS to run

solution: disable them reenable on unlock

x86 instructions:

- cli disable interrupts
- sti enable interrupts

}

Lock() {
 disable interrupts
}

```
Lock() {
    disable interrupts
    }

Unlock() {
    enable interrupts
}
```

problem: user can hang the system:

```
Lock(some_lock);
while (true) {}
```

```
Lock() {
                              Unlock() {
    disable interrupts
                                  enable interrupts
}
                              }
problem: user can hang the system:
            Lock(some lock);
            while (true) {}
problem: can't do I/O within lock
            Lock(some lock);
             read from disk
                /* waits forever for (disabled) interrupt
                    from disk IO finishing */
```

}

Lock() {
 disable interrupts
}

}

Lock() {
 disable interrupts
}

}

Lock() {
 disable interrupts
}

```
Lock() {
                             Unlock() {
    disable interrupts
                                  enable interrupts
}
                              }
problem: nested locks
        Lock(milk_lock);
        if (no milk) {
            Lock(store lock);
            buy milk
            Unlock(store lock);
            /* interrupts enabled here?? */
        }
        Unlock(milk lock);
```

# xv6 interrupt disabling (1)

```
...
acquire(struct spinlock *lk) {
    pushcli(); // disable interrupts to avoid deadlock
    ... /* this part basically just for multicore */
}
release(struct spinlock *lk)
{
    ... /* this part basically just for multicore */
    popcli();
}
```

# xv6 push/popcli

- pushcli / popcli need to be in pairs
- pushcli disable interrupts if not already
- popcli enable interrupts if corresponding pushcli disabled them don't enable them if they were already disabled